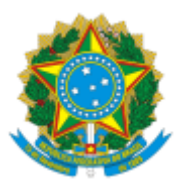

#### UNIVERSIDADE FEDERAL FLUMINENSE

## BASE DE CONHECIMENTO

# **AUTORIZAÇÃO DE DESPESAS DE DIÁRIAS E/OU PASSAGENS (COLABORADOR EVENTUAL EXTERIOR) QUE ATIVIDADE É?**

Trata-se de solicitação de autorização do Reitor para despesas relativas a diárias e/ou passagens internacionais para colaboradores eventuais provenientes do exterior, convidados para participarem em eventos ou outras atividades relacionadas à sua missão institucional.

## **QUEM FAZ?**

**Setor responsável:** Gabinete do Reitor (GAR/RET)

**Setores envolvidos:** Unidade Interessada, Pró-Reitoria responsável, Seção Administrativa (SADM/GAR) e Gabinete do Reitor (GAR/RET)

## **COMO SE FAZ?**

## **1. UNIDADE INTERESSADA**

1.1. Inicia o processo **Assuntos Transitórios: Autorização de despesas de diárias e/ou passagens (colaborador eventual exterior).**

1.2. Anexa cópia da documentação presente na seção **"Quais documentos são necessários?".**

1.3. Elabora um ofício contendo a justificativa sobre a pertinência e necessidade de trazer o colaborador estrangeiro.

1.3.1. Se a Unidade Interessada for uma Unidade Acadêmica ou Coordenação de Pós-Graduação, a chefia da unidade interessada assina o **OFÍCIO DESPESA DE COLABORADOR EVENTUAL DO EXTERIOR**. Em seguida, envia o processo para a Pró-Reitoria responsável. (Ir para o item 2.1)

1.3.2. Caso contrário, o documento deverá ser assinado pela chefia da unidade interessada e esse deve ser disponibilizado para assinatura do gestor máximo dessa unidade interessada (superintendente, pró-reitor, diretor, etc). Em seguida, envia o processo para o GAR/RET. (Ir para o item 3.1)

# **2. PRÓ-REITORIA RESPONSÁVEL**

2.1. Analisa a solicitação**.**

2.2. Se a análise for favorável, elabora um despacho indicando a concordância sobre a solicitação realizada que deve ser assinado pelo(a) Pró-Reitor(a).

2.2.1. Em seguida, envia o processo para o GAR/RET. (Ir para o item 3.1)

2.3. Se não for favorável, elabora um despacho de indeferimento e o disponibiliza para assinatura do(a) Pró-Reitor(a).

2.3.1. Em seguida, envia o processo para a Unidade interessada tomar ciência e encerrar o processo. (Ir para o item 4.1)

#### **3**. **GABINETE DO REITOR (GAR/RET)**

3.1. Analisa a solicitação e verifica a fonte de recurso indicada no **OFÍCIO DESPESA DE COLABORADOR EVENTUAL DO EXTERIOR**.

3.1.1. Se a fonte de recursos for CAPES/PROAP, elabora e assina um despacho de permissão para confecção e publicação em Boletim de Serviço da Autorização de Despesas de Passagem e/ou Diárias. Em seguida, envia o processo para a SADM/CAD. (Ir para o item 5.1)

#### 3.1.2. Se a fonte de recursos for UFF:

3.1.2.1. Se a análise for favorável, elabora e assina um despacho de permissão para confecção e publicação em Boletim de Serviço da Autorização de Despesas de Passagem e/ou Diárias. Em seguida, envia o processo para a SADM/CAD. (Ir para o item 5.1)

3.1.2.2. Se não for favorável, elabora um despacho de indeferimento, o assina e envia o processo para a unidade interessada tomar ciência e encerrar o processo. (Ir para o item 4.1)

#### **4. UNIDADE INTERESSADA**

4.1. Toma ciência do indeferimento da solicitação e conclui o processo.

#### **5. SEÇÃO ADMINISTRATIVA (SADM/CAD)**

5.1. Elabora a **AUTORIZAÇÃO DE DESPESAS DE PASSAGEM E/OU DIÁRIAS** e disponibiliza para assinatura do Reitor, via bloco de assinatura.

5.2. Após assinada a autorização, envia para publicação no Boletim de Serviço (BS), via e-mail.

5.3. Anexa ao processo o e-mail de solicitação de publicação da **AUTORIZAÇÃO DE DESPESAS DE PASSAGEM E/OU DIÁRIAS** no BS.

5.4. Aguarda a publicação no BS e, logo após, anexa a respectiva publicação ao processo.

5.5. Elabora despacho, o assina e envia o processo para a Unidade interessada dar prosseguimento à abertura da Solicitação de Diárias e Passagens no sistema SCDP.

## **6. UNIDADE INTERESSADA**

6.1. Realiza abertura da Solicitação de Diárias e Passagens no sistema SCDP.

6.2. Encerra o processo.

## **QUE INFORMAÇÕES/CONDIÇÕES SÃO NECESSÁRIAS?**

- 1. Para que haja tempo hábil, o processo deverá ser encaminhado com antecedência de sessenta dias da data de início da viagem;
- 2. A unidade poderá fazer a inclusão da viagem no SCDP, porém só poderá comprar as passagens e receber as diárias após a autorização do Reitor, que deve ser acompanhada pela área interessada através da pesquisa interna do SEI. Além disso, deve-se observar a criação da Inscrição Genérica no SIAFI (IG).
- 3. Ao final da viagem, efetivar a prestação de contas da PCDP criada no SCDP, anexando os comprovantes de embarque dos bilhetes de passagem, Declaração/Certificado de participação no Evento, Relatório de Viagem - Anexo III, disponível em <https://www.uff.br/?q=scdp>.
- 4. É necessário que as missões da viagem sejam realizadas no Brasil, pois as diárias serão consideradas nacionais.
- 5. O proponente deve indicar qual a fonte de recursos será onerada para atender às despesas de diárias e/ou passagens.
- 6. O profissional estrangeiro receberá as diárias na boca do caixa do Banco do Brasil, portando o passaporte original.

## **QUAIS DOCUMENTOS SÃO NECESSÁRIOS?**

- 1. Formulário de requisição de diárias e passagens (Anexo II), disponível em [https://www.uff.br/?q=scdp;](https://www.uff.br/?q=scdp)
- 2. Currículo resumido;
- 3. Cópia do passaporte e nome da mãe;
- 4. Convite;
- 5. Documento de aceite em casos de apresentação de trabalho;
- 6. Folder/programação do evento;
- 7. Comprovante de residência.

# **QUAL É A BASE LEGAL?**

- 1. Instrução [Normativa](https://www.uff.br/sites/default/files/paginas-internas-orgaos/instrucao_normativa_gar-ret-uff_no_058_de_11_de_abril_de_2023_-_diarias_e_passagem_-_bs_no_69-23.pdf) GAR/ RET/UFF Nº 058, de 11 de Abril de 2023;
- 2. Portaria MEC nº 928 de 05 de [Dezembro](https://www.in.gov.br/web/dou/-/portaria-n-928-de-5-de-dezembro-de-2022-448335724) de 2022;
- 3. Sistema de [Concessão](https://www.uff.br/?q=scdp) de Diárias e Passagens.